## **将执行令状送交存档(政府部门**)

本步骤指南只提供一般指引,概述关于利用综合法院案件管理系统送交文件的一般程序,当中的截图只 用作一般说明,未必特指某案件/文件。

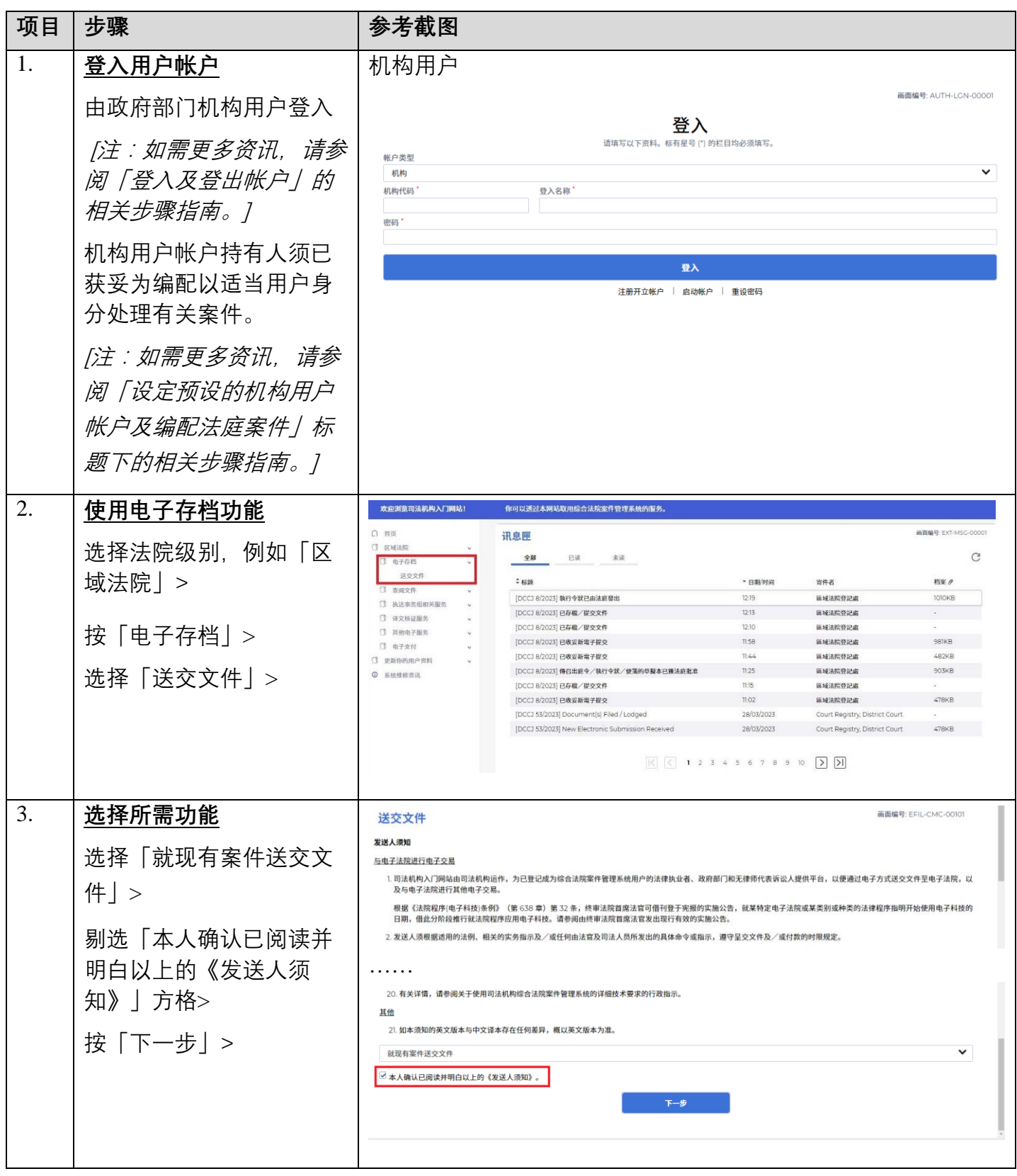

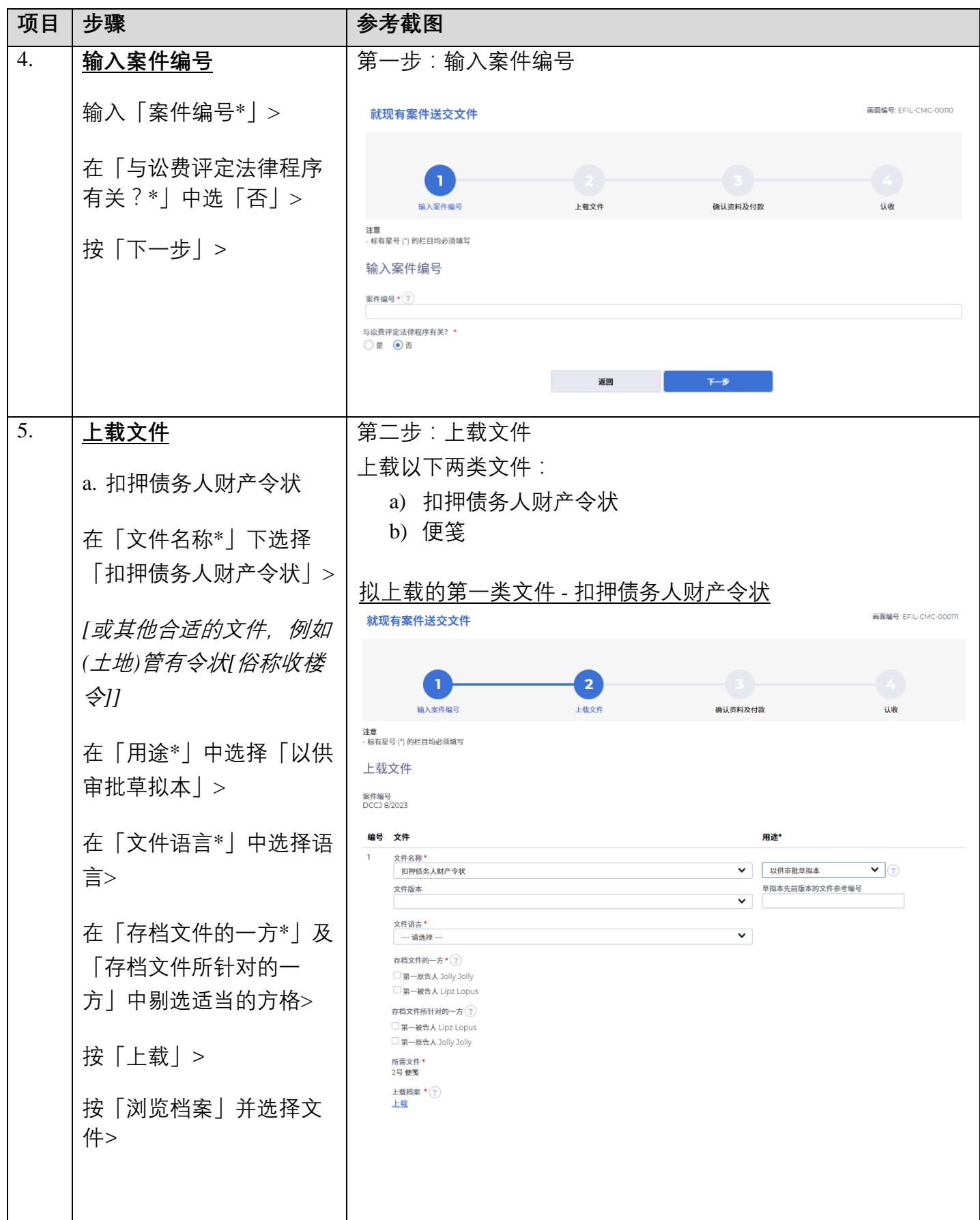

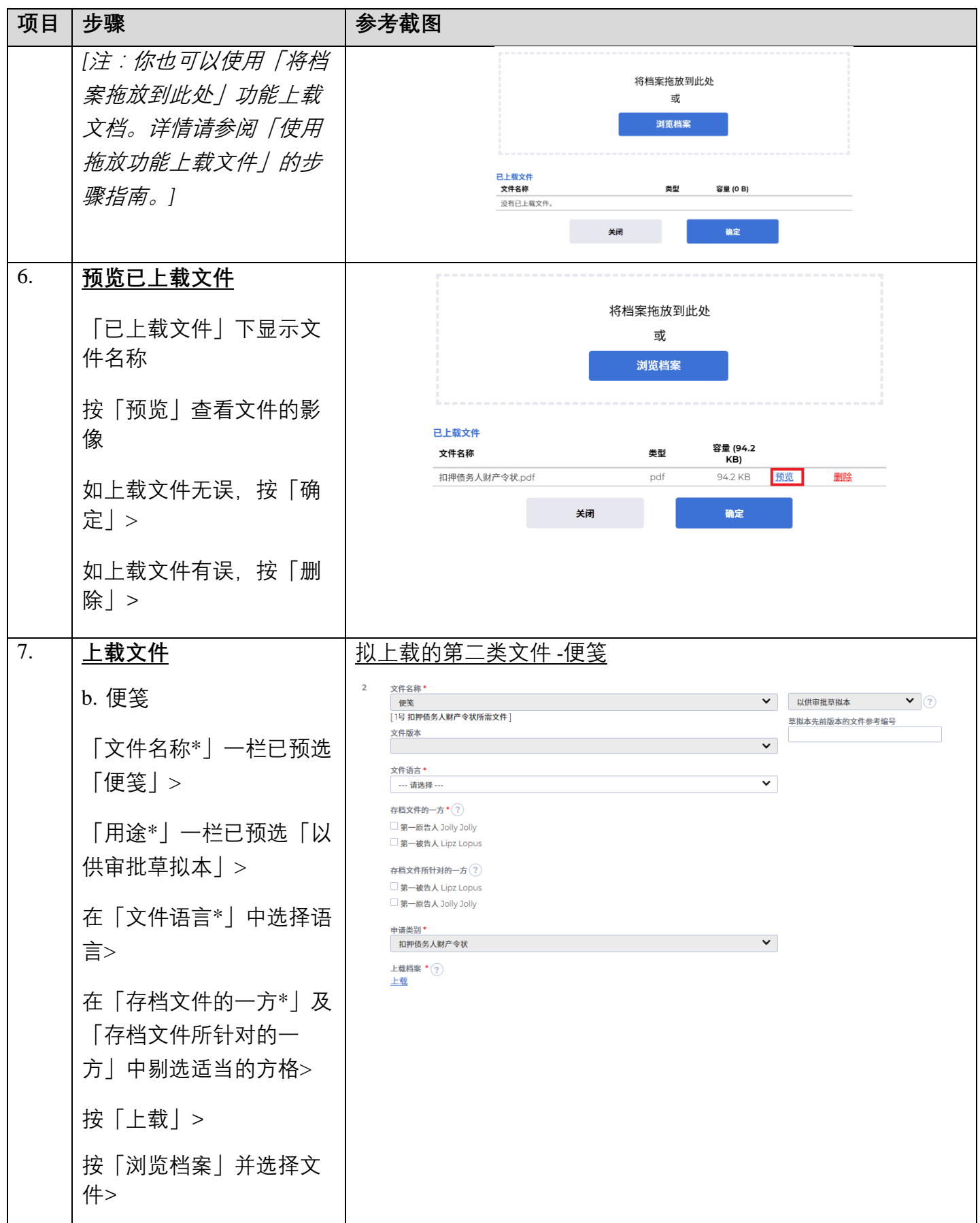

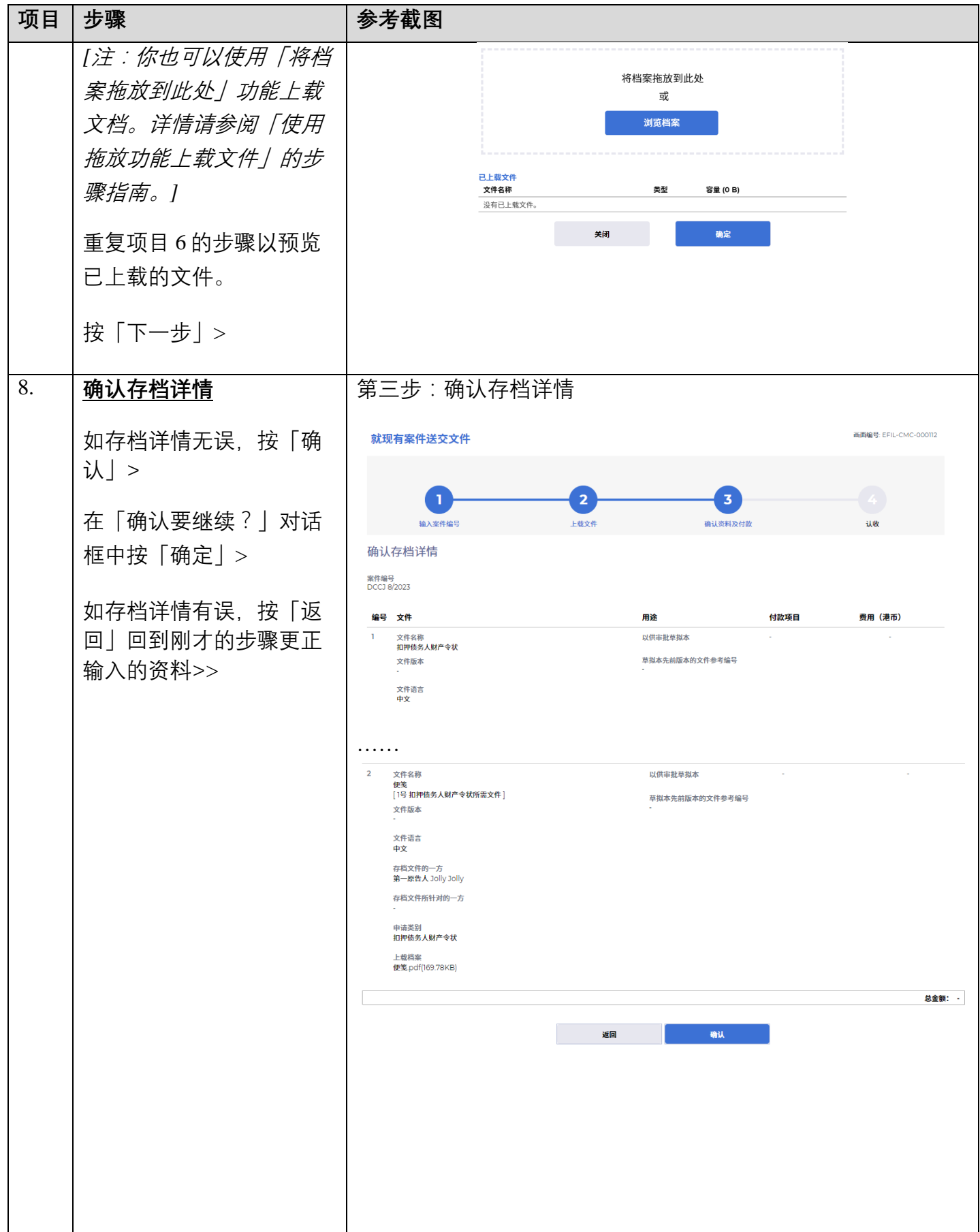

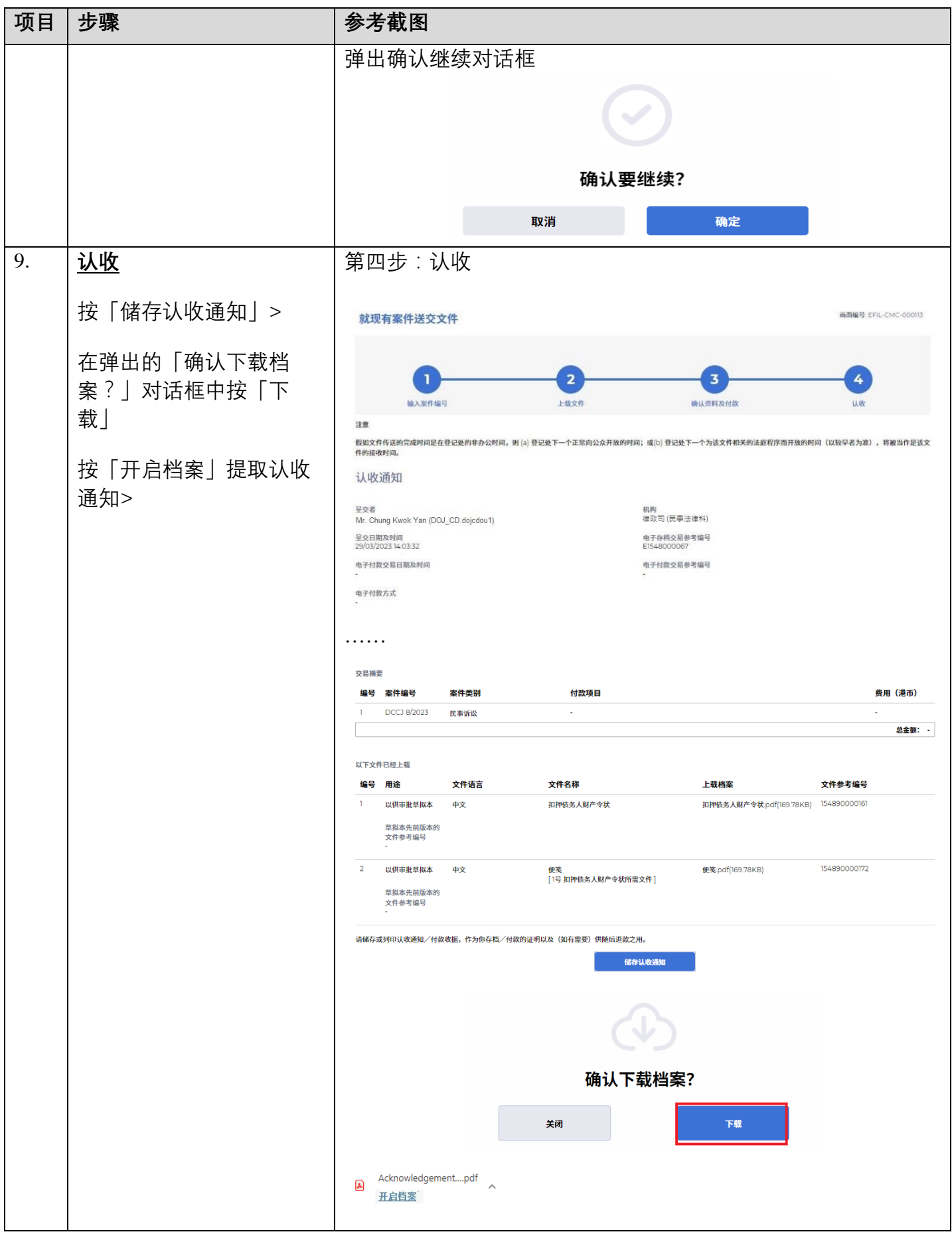

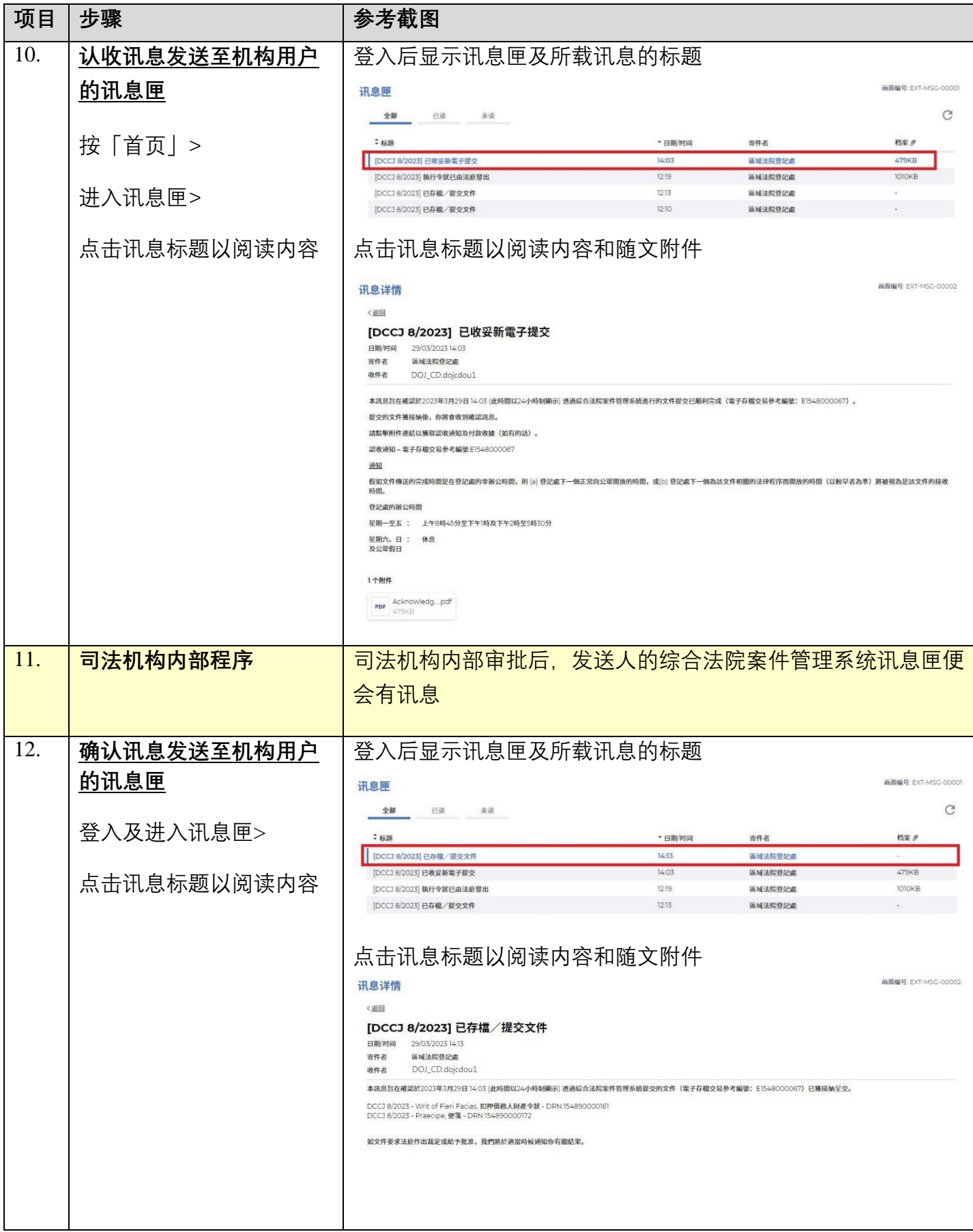

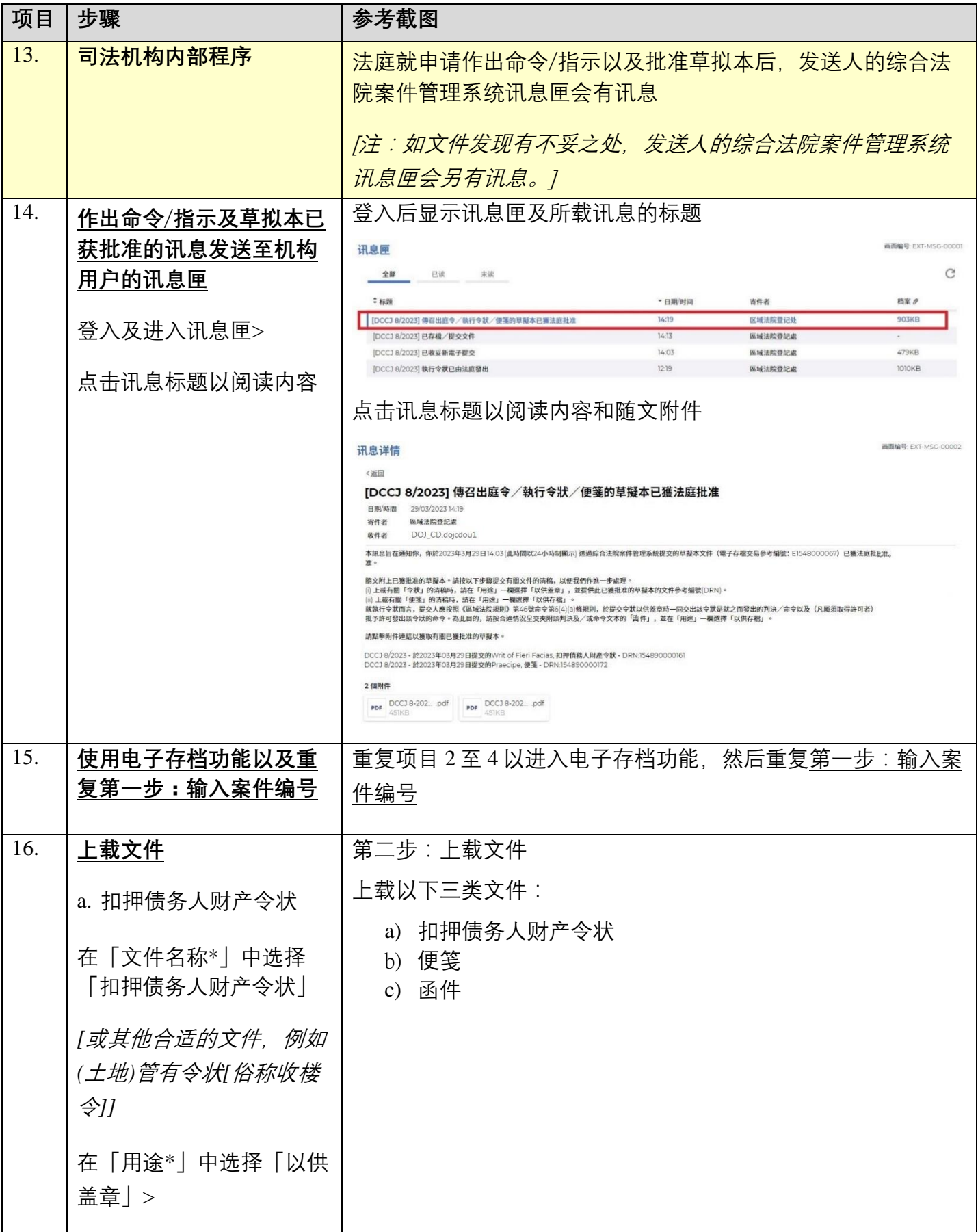

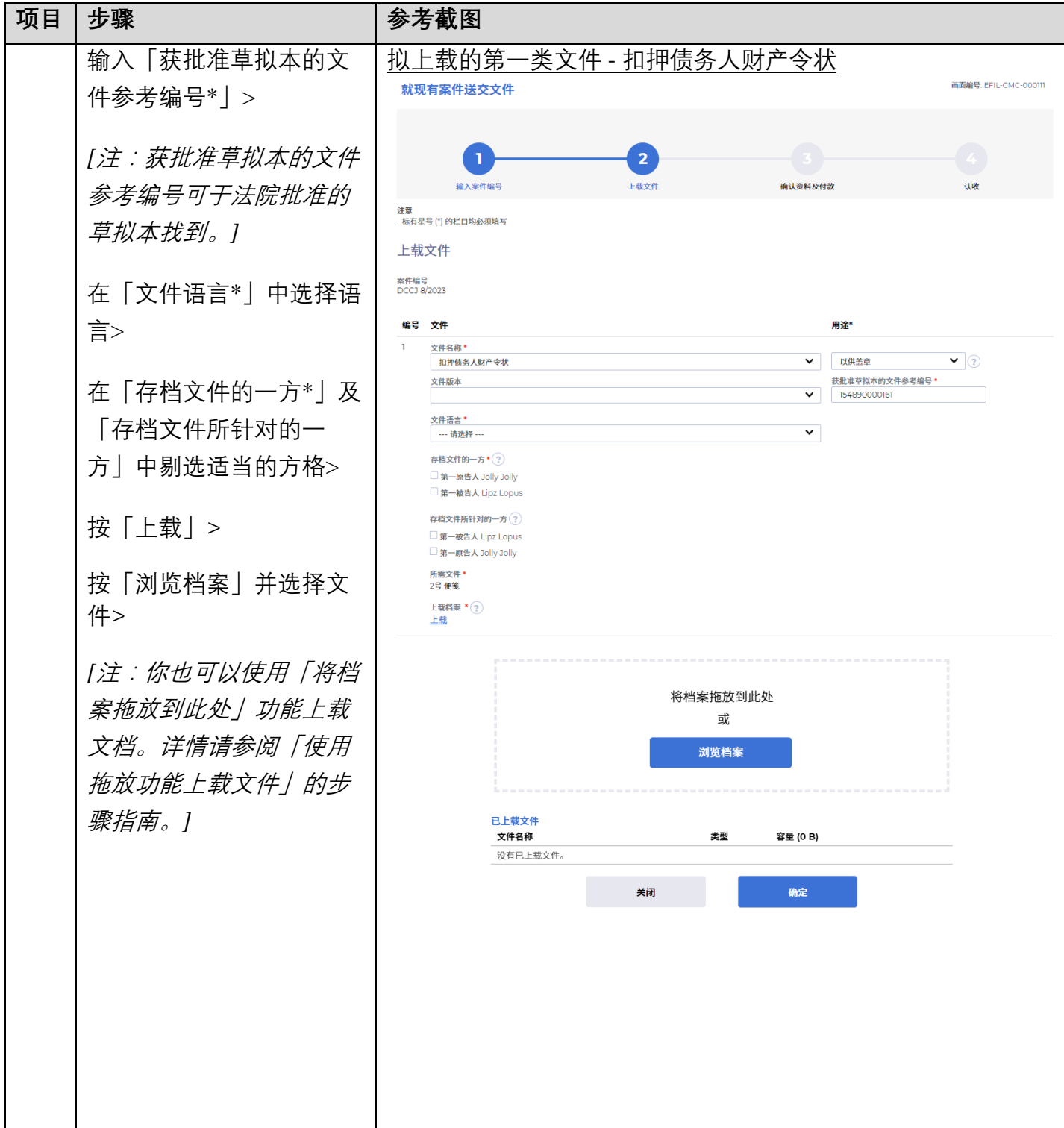

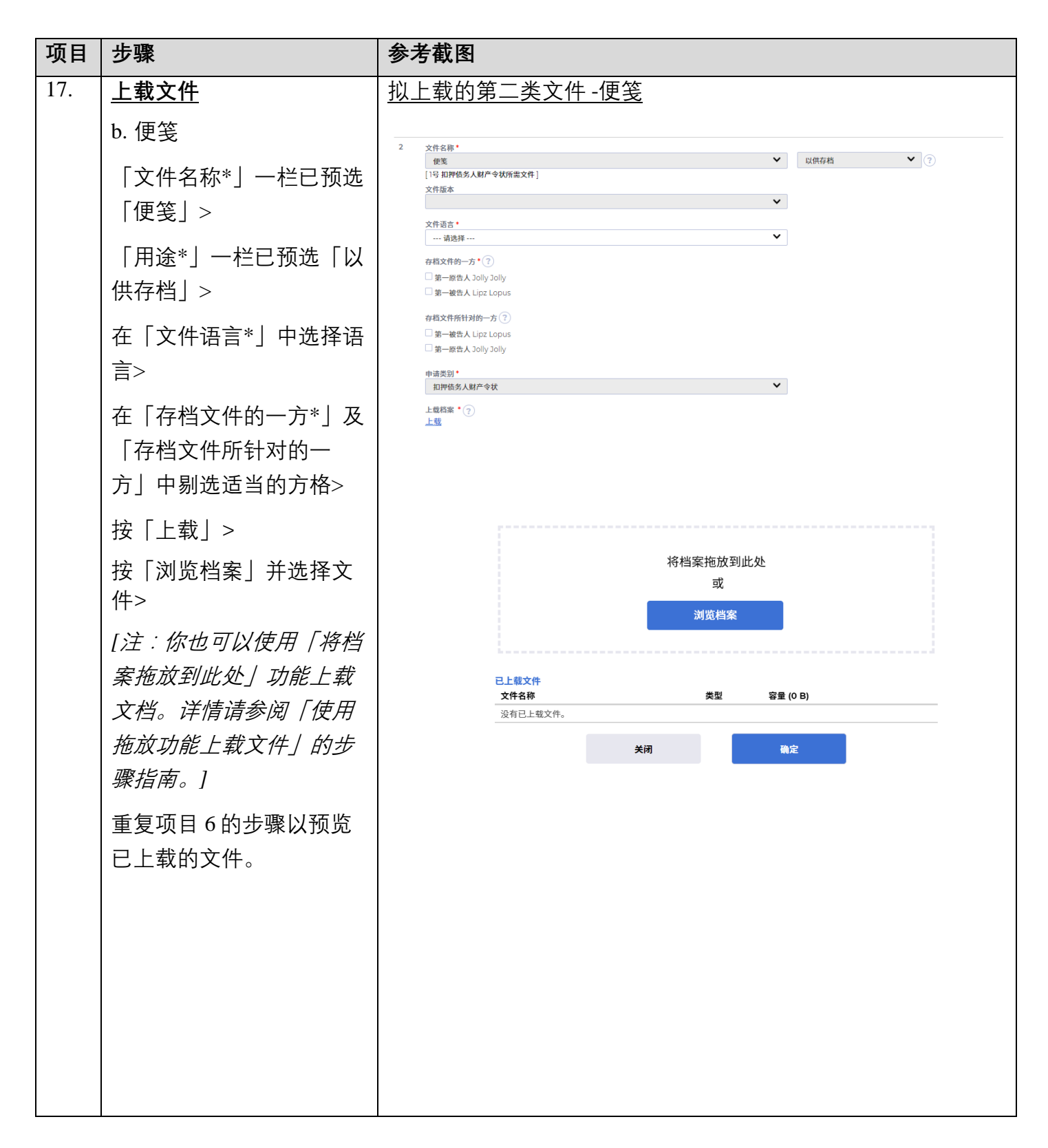

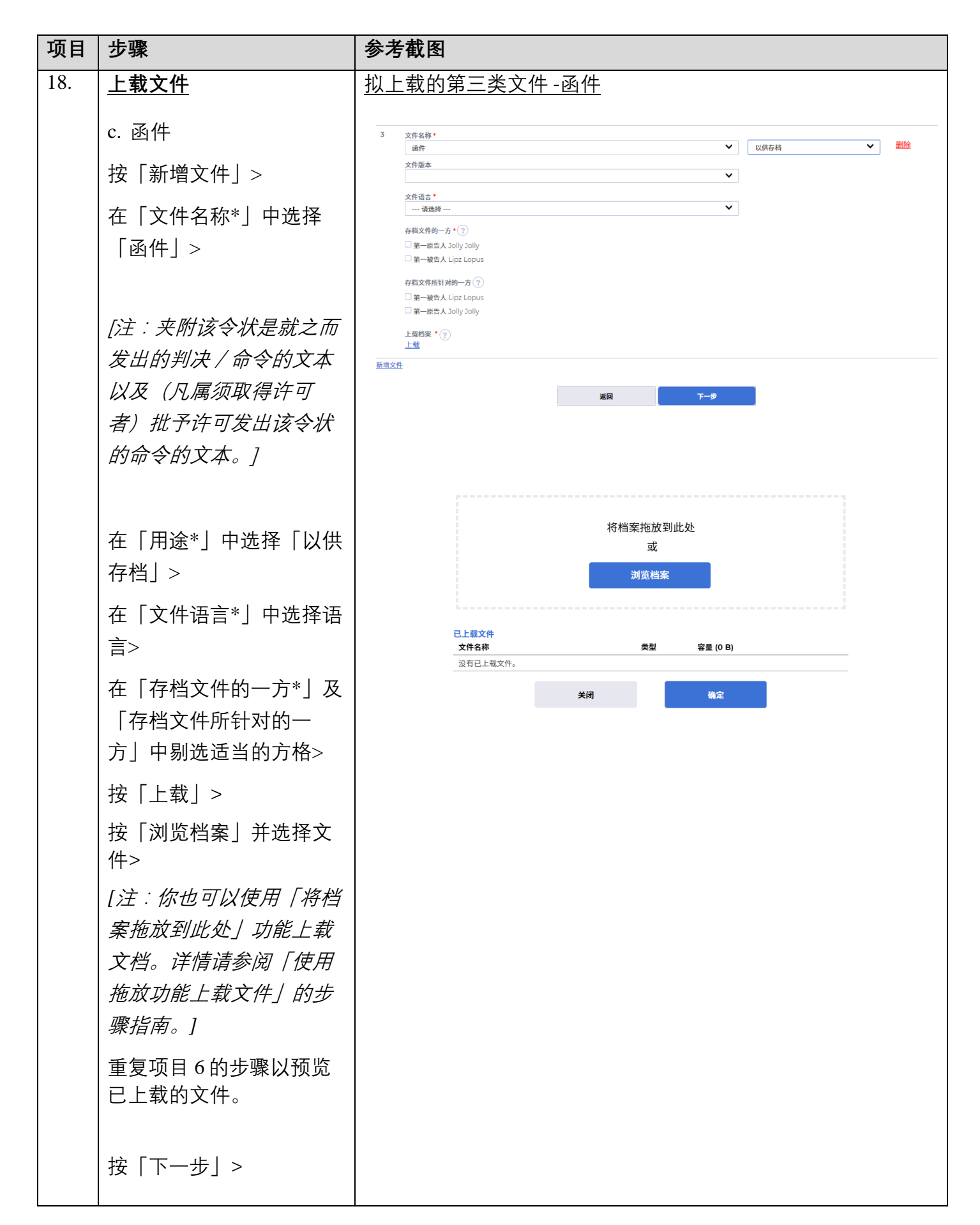

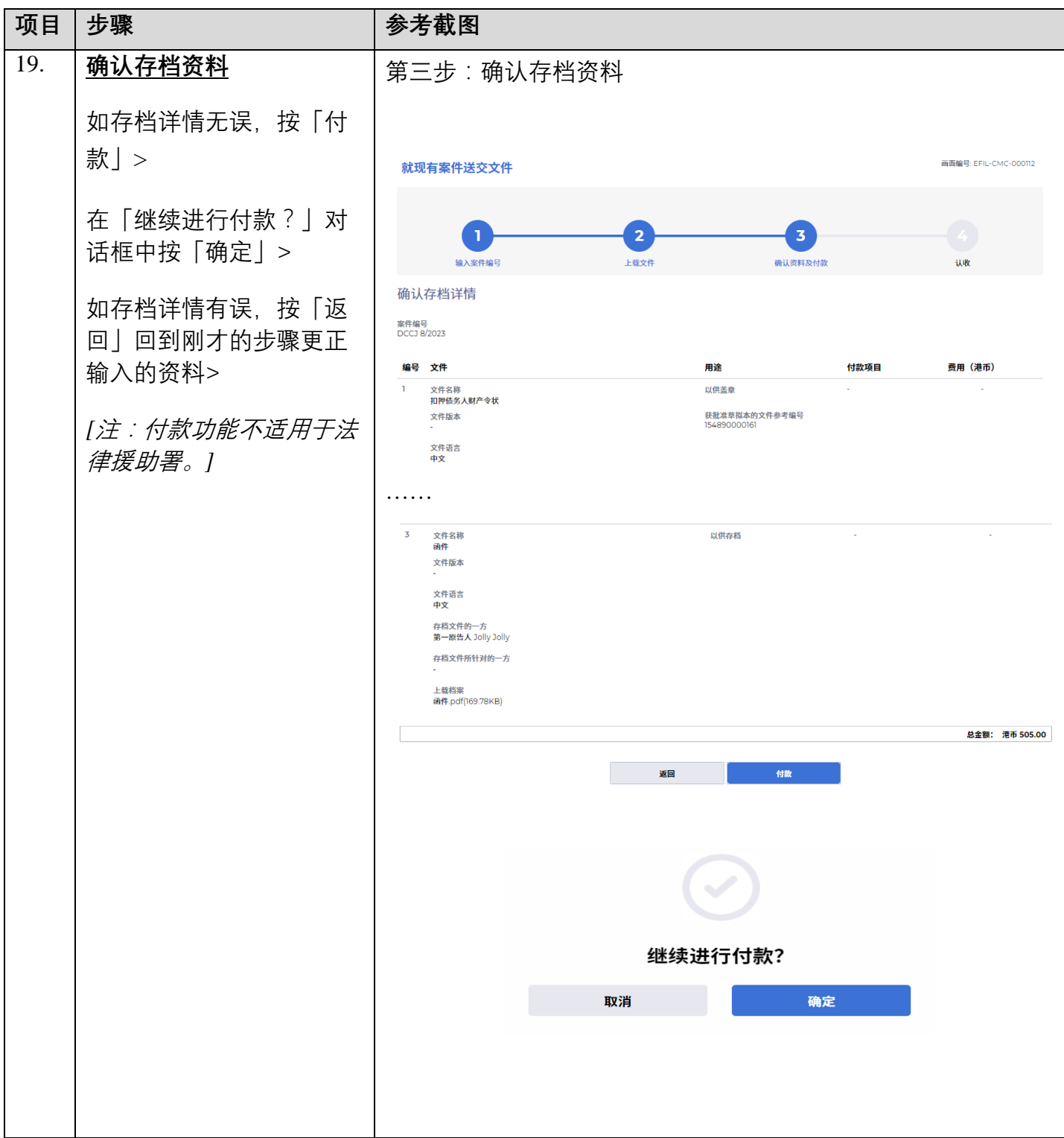

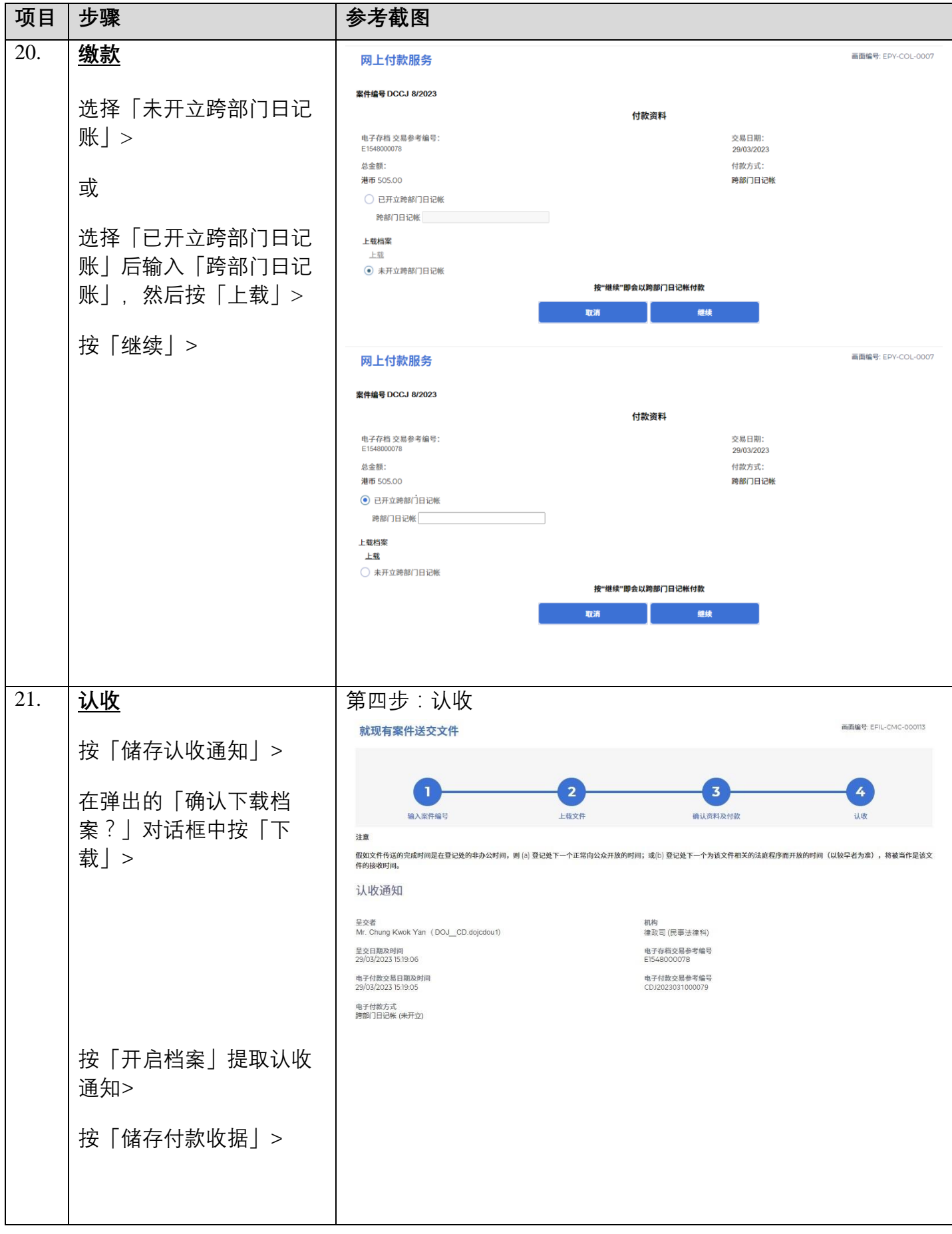

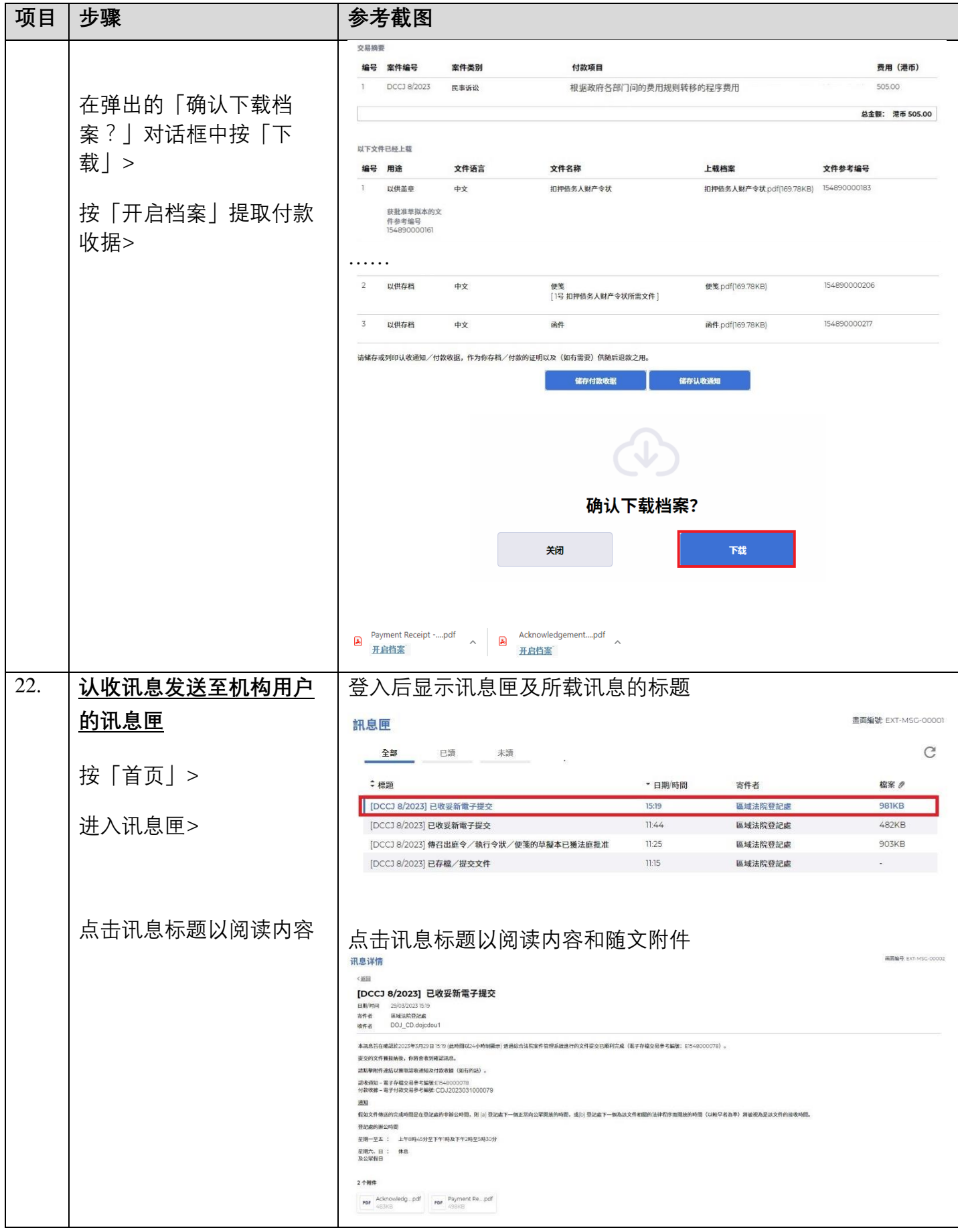

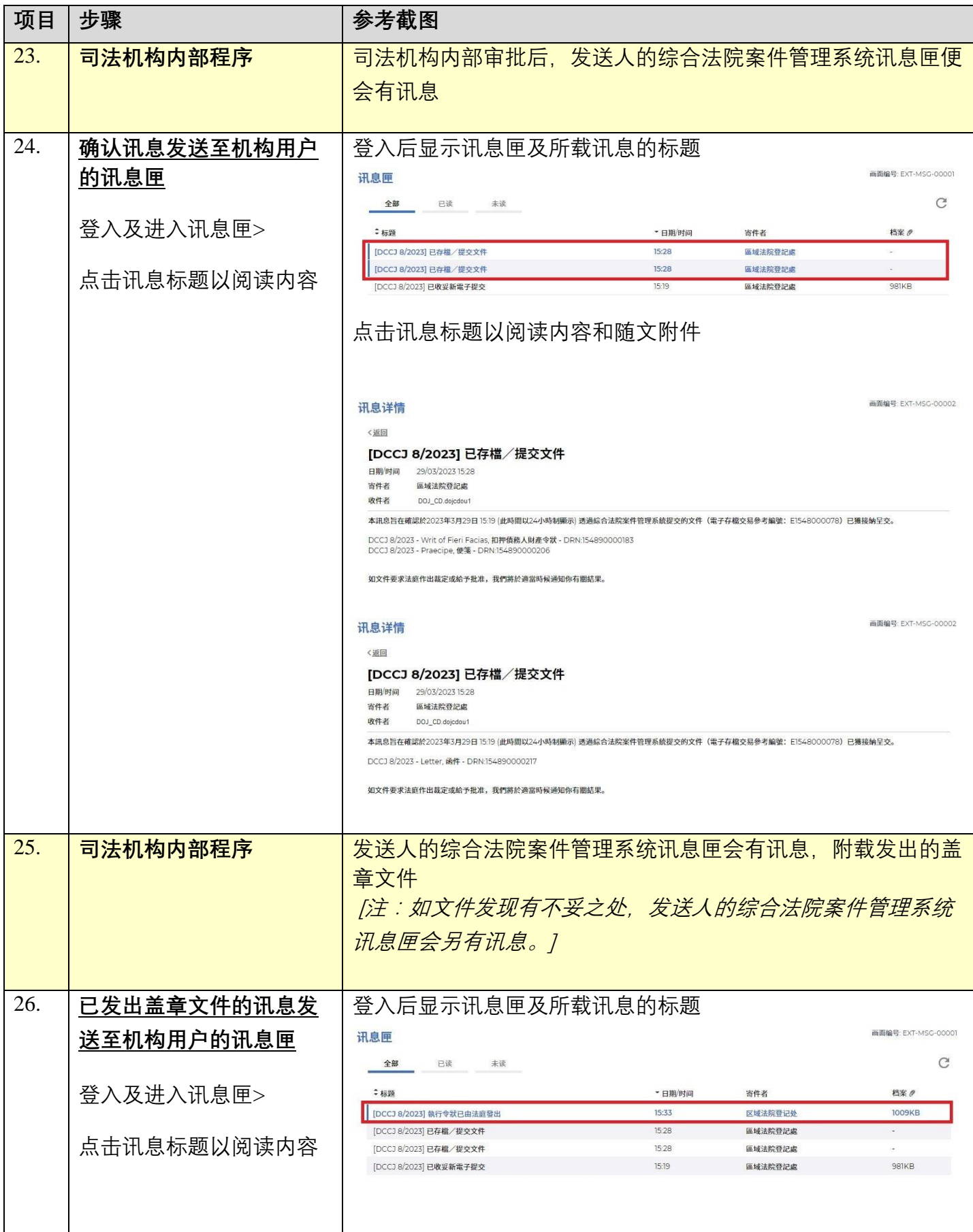

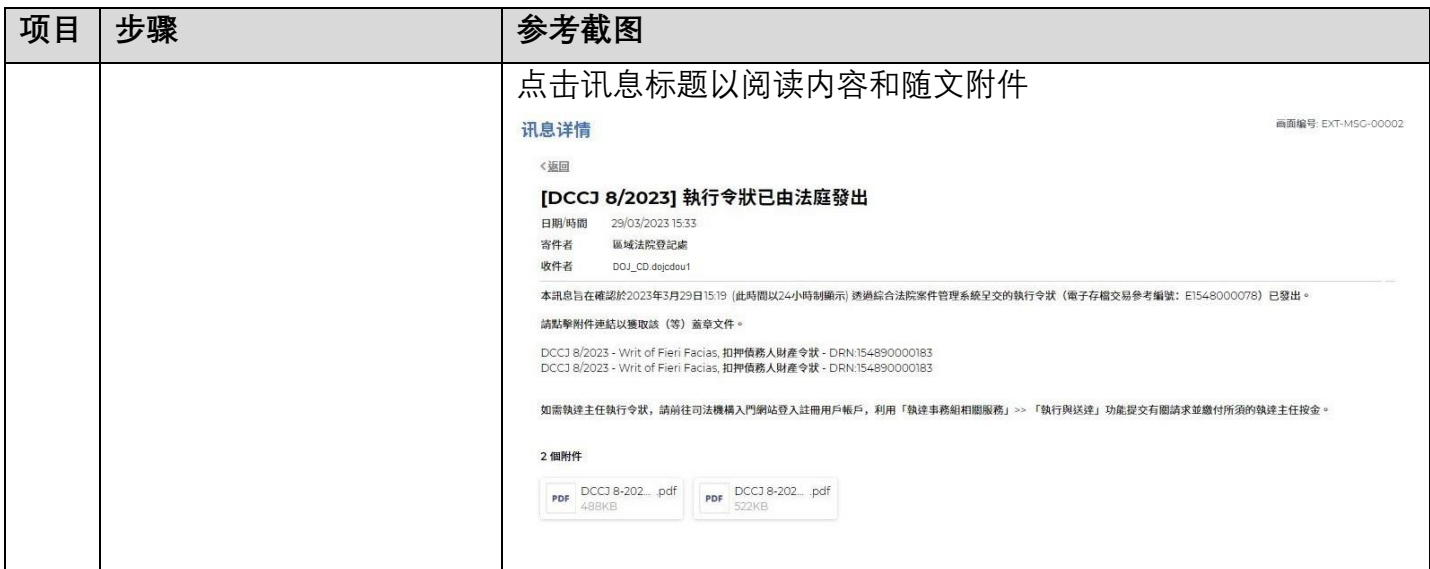

面对法机构内部程序